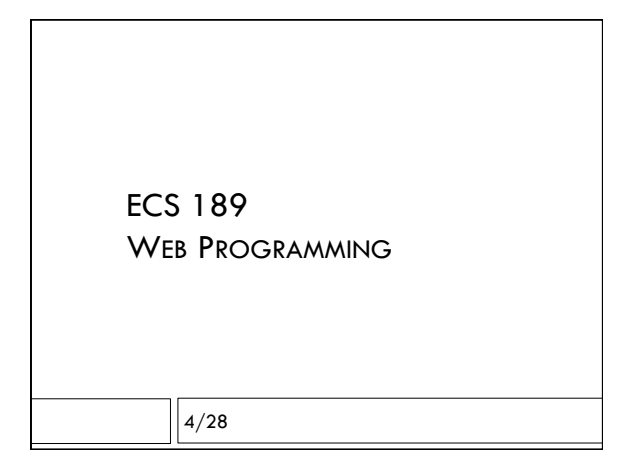

### **Announcements**

- ! Midterm Mon May 1
	- $\blacksquare$  In class, bring any books or papers you want
	- ! Mix of short answer and short programs
	- D Open books, open notes
	- **D** No computers, phones

□ Starting Wednesday, using a Web server

### Programming problems

- $\Box$  Fill in some functions that are part of a short Javascript program that uses a JSONp API to get information and put it into the DOM.
- ! Understand JSONp
- $\Box$  Might need to use objects defined in the code
- □ Need to know how to get and modify DOM elements

### Other topics

- ! buttons, textboxes, images, paragraphs
- **D** HTML head elements
- **E** RGB colors, hex
- $\Box$  default CSS layout
- $\blacksquare$  flexbox
- $\blacksquare$  media queries
- **I getting and using DOM elements in Javascript**
- ! Javascript types, conversions, equaility
- $\blacksquare$  objects (not prototypes)
- n variable scope, inadvertent globals
- $\Box$  string methods and properties

# HTML

- $\Box$  In the head: link in CSS, title, <meta> commands
- $\Box$  The body contains everything you see when you first load the page
- $\Box$  The browser executes the HTML by constructing the Document Object Model (DOM), which controls what appears on the page; think of HTML file as initializing the DOM
- $\Box$  Later changes to the DOM may change the Web page

# CSS

 $\square$  CSS properties control how elements are displayed: background-color: #99ff99;

#### color: #000000;

- $\Box$  Browser uses CSS to construct display as it builds or changes the DOM
- $\Box$  Font stack, from most desired to least
- font-family: 'Helvetica Neue', Helvetica, Arial, sans-serif;
- $\square$  Some properties are inherited by child elements, others are not

## Color

- $\Box$  Very specific colors can be specified by giving red, green and blue components
- $\Box$  In CSS:

color: #ff8020;

means all the red, about half the green, and a little blue. An intense reddish orange.

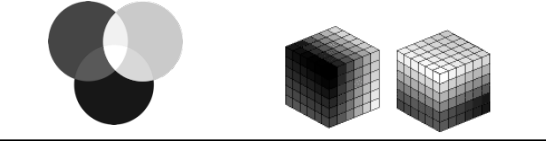

# Default layout

- ! Inline elements follow one another like words in text
- Block elements start and end on a new line, like paragraphs
- ! Default block size shrinks to fit content
- ! Width and height can be fixed
	- If so, usually specify in pixels
- Note: size of a pixel will vary appropriately with device, does not have to match size of device pixels
- ! Can be percentage of screen, also with max and min, to be more responsive

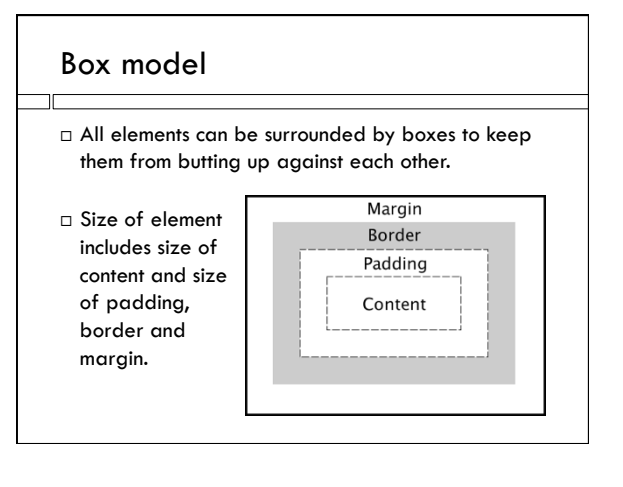

# Flexbox

- $\Box$  Setting display: flex; makes a box and its children flexboxes
- $\Box$  flex-direction: indicates main layout direction
- $\Box$  justify-content controls distribution in main direction
- $\Box$  align-items controls distribution in cross direction
- $\Box$  align-self controls an item's own distribution in the cross direction in its container
- $\Box$  flex-grow and flex-shrink claim an items' own share of any extra or missing space, which is distributed among sibling items in container

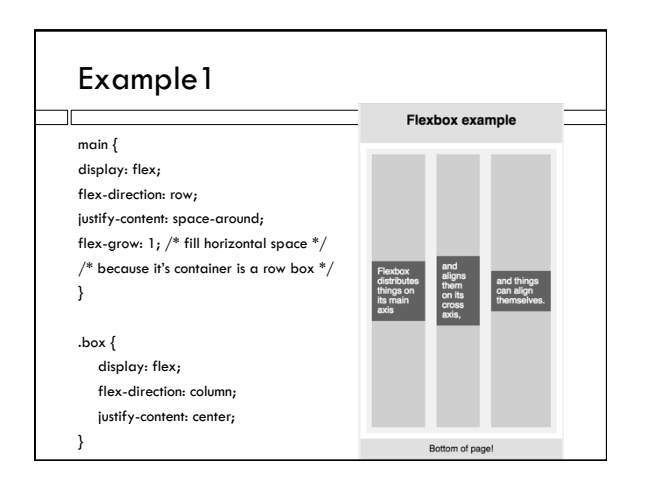

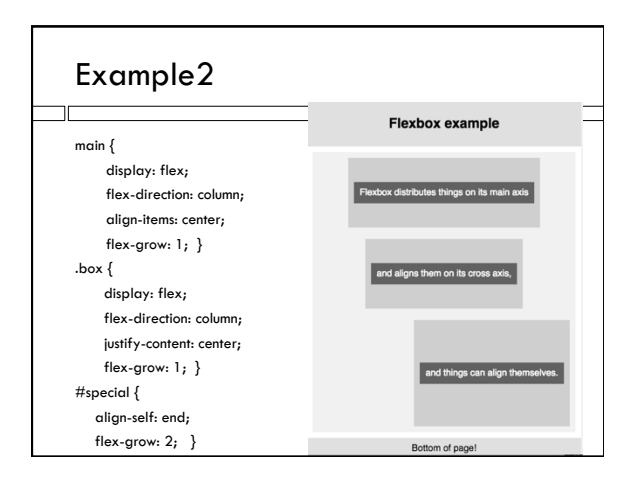

#### Position property

- $\Box$  To control the position of an element within it's block explicitly with Javascript, set
	- position: relative; or position: absolute;
- $\Box$  After that, setting the .style.left (or style.right or style.top or style.bottom) in Javascript places the element.
- $\Box$  With aboslute, just give x or y coordinate, in px, where you want it.
- $\Box$  With relative, give x or y offset from where layout algorithms have already placed it.

### Media queries

 $\Box$  Media queries allow you to make fundamental changes to the CSS, typically based on the width of the viewport (window on a computer and screen for phone or tablet).

@media (max-width: 480px) { #menuIcon  $\{$  display: block;  $\}$ nav { display: none; }

}

### Javascript

- $\Box$  A variable defined in a function without the var keyword become global
- $\Box$  A variable can contain a function
- var  $f =$  function()  $\{... \}$  same as function  $f() \{... \}$ ! Assignment statements and comparisons do
- automatic conversion
- $6+$ "cars" === "6cars" // true!
- $3.0 == "3" // true!$
- $3.0 == = "3" // false!$

### Javascript

#### □ Objects

- ! When defined as literals or with assignment to methods and properties
	- **Everything is public**
- $\blacksquare$  When defined using constructor functions
- Allows private data and methods, defined using var
- $\blacksquare$  Public data and methods are defined, and referred to, using "this"

### Object constructor example

function CarObj() {

```
 this.car = "Toyota"; 
   this.tell =function() {console.log(this.car, mileage); } 
  var mileage = 52;
} 
myCar =new CarObj; 
myCar.car = "Tesla"; 
myCar.tell(); 
console.log(myCar.mileage) // causes an error
```
### **JSON**

 $\Box$  The JSON data format is a Javascript literal

dataString =  $\text{'("car": "Toyota"'}; // the string is JSON$ yourCar = JSON.parse(dataString); console.log(yourCar.car); // yourCar is an object anotherString = JSON.stringify(yourCar); dataString  $==$  anotherString; // true!

 $\Box$  JSON cannot include methods, only data

# Objects can be complex

movieData =  ${$ "total": 2, "movies": [ { "id": "770672122", "title": "Toy Story 3", "year": 2010, "mpaa\_rating": "G", "runtime": 103, "critics\_consensus": "Deftly blending comedy, adventure, and honest emotion, Toy Story 3 is a rare second sequel that really works.", "release\_dates": { "theater": "2010-06-18", "dvd": "2010-11-02" }, … rating = movieData.movies[0].mpaa\_rating;

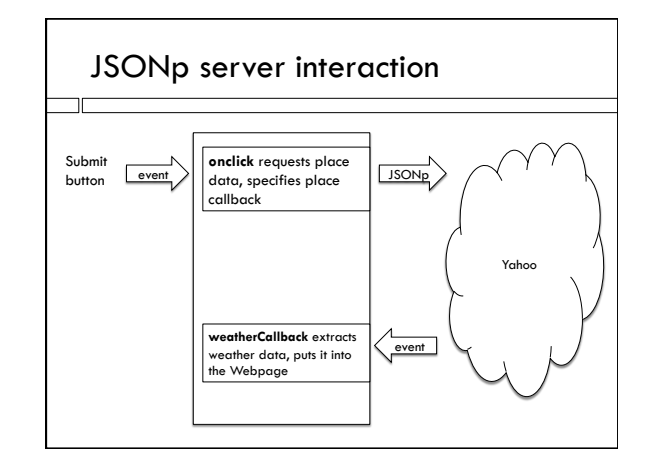

# **JSONp**

 $\Box$ 

 $\Box$  <script src = "https://query.yahooapis.com/v1/ public/yql?q=select \* from weather.forecast where woeid in (select woeid from geo.places(1) where text='davis, ca')&format=json&callback=callbackFunction"></

script> </script>

- □ Asks the API to download a script
- $\Box$  What does the script contain?